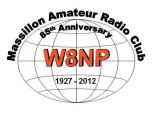

# **FEEDBACK**

# VOLUME 60 ISSUE 5 VOLUME 60 MAY 2015 MAY 20152015

#### **MASSILLON AMATEUR RADIO CLUB OFFICERS**

**PRESIDENT** Ralph Bugg K8HSQ buggar@sssnet.com

**VICE PRESIDENT** Terry Russ N8ATZ truss@sssnet.com

**SECRETARY** Fred Reed KD8SMO reedfl@sssnet.com

**TREASURER** Gary Kline WC8W wc8w@sssnet.com

#### **MRN NET Sundays 8:00 PM 3599.5 MHZ**

**WEST STARK INFO NET Fridays 8:00 PM 147.18 MHZ** 

**(except 1st Friday of the month** 

# **CONTENTS**

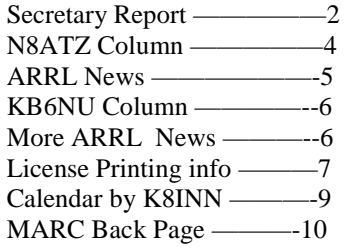

# **MAY MEETING**

 The meeting for the month of May will be held on May 1, 2015 at 8:00 PM at the Senior Center, 39 Lincoln Way West in downtown Massillon. The doors to the building will open at 7:00 PM and the meeting will start at 8:00 PM.

 The May meeting will be more on the subject of Field Day ! We will again meet at Petro's Park , set up and operate Field Day for 24 straight hours, tear down and get ready for next year. Will it be our 22 straight year at Petro's ? Time will tell.

 At this meeting we will have to decide who will do what , such as doing the cooking for the evening meal,

setting up of anten-

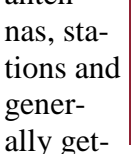

**ARRL** MATEUR RADIO 2015 ARRL FIELD DAY

ting ready for the event. I will again personally help as much as I can but like many of you time is catching up with me and I cannot do some of the more strenuous activity. That's why we need the younger members to step up and volunteer to do these chores.

# **MAY PROGRAM**

Program for May will be a presentation on building J Pole antennas by Fred KD8JYS . Bio follows

Hi My name is Fred I live in Northeast Ohio in a small community called Sterling. Live with my wife celebrating 45 yrs.I have only been licensed since 2007 and advanced to General March 2010 at the age of 63, Late bloomer HI HI. But enjoy the hobby very much. I run a Yaesu FT-901DM 100W Carolina windom at 28Ft. also 2 and 6 meter. Active in ARES and Field day. Involved in Wayne County Emergency Management with Ham radio, Use 2M, 6M and HF for ARES for the betterment of communications during weather related incidents. Available for searches and rescue upon request.

Main Radio Yaesu 901 DM 100 Watts

Carolina Windom Antenna @ 28Ft.

LDG Auto tuner

Net Control for 6 Meter net Northeast Ohio covering 18 counties and 2 in Pa. average 22 checking in per week

Please Use QRZ. com to log. Thank you so much !!!

Regards

73's Fred

# **MARC Minutes April 3, 2015**

President Ralph K8HSQ opened the meeting at 8:00 PM and after the Pledge of Allegiance, there was a role call, with 25 persons present. The normal sequence of events for the meeting was altered to allow Scott Yonally N8SY, Ohio Section Manager to present his program for the evening.

Scott gave a very nice PowerPoint presentation regarding the public service that hams have made over the years when disasters struck. Several images of tornados in Ohio were shown, most notably the Xenia disaster of 1974. Scott also gave a detailed description of the proposed HB 1301 law which would insure that hams living in CCR restricted areas are given "reasonable accommodation" when desiring to erect antennas. Scott explained in detail the differences between the proposed bill and the existing PRB-1. HB1301would require the FCC, within 120 days of the Bill's passage, to amend the Part 97 Amateur Service rules to apply PRB-1 coverage to include homeowners' association regulations and deed restrictions, often referred to as "covenants, conditions, and restrictions" (CC&Rs). Presently, PRB-1 only applies to state and local zoning laws and ordinances. Scott urged everyone to contact their representative and ask for their support of this bill.

Scott then went on to subjects involving ARESMet (Mutual Assistance Teams), Official Observers, and the Ohio Section Website. After the presentation, John Myers KD8MQ, Affiliated Clubs Coordinator, presented the club with Special Service Club plaque, and congratulated the club for being one of only a handful of clubs in Ohio with this prestigious designation. Thank you Scott and John for a great program!

After a break for coffee and refreshments, Ralph continued with the regular items for the meeting.

#### **Motion to accept last month's minutes:**

Ralph asked if there were any corrections or additions to the March Secretary's report that was sent to all members via e-mail. No corrections being needed, Ralph then asked for a motion to accept the report. Motion by Patty KD8UXL, second by Lee KD8UEA. Motion passed.

#### **Treasurers Report:**

Gary WC8W gave a detailed financial report for the club, and explained that the club purchased a whiteboard to replace the one that was inadvertently discarded by the senior center. The whiteboard is used often for code class, tech class and other mentoring activities. Motion to accept the report was made by Russ N8PII and seconded by Jim WA8GXM. Motion passed.

#### **VP Report by Terry, N8ATZ**

Terry N8ATZ mentioned that fliers from the Dayton, Lake Erie and Canton clubs were at the table. The only local hamfests of interest are Cuyahoga Falls on April 11<sup>th</sup>, and the rest are quite a distance in southern Ohio. There are several members who will attend the ARES meeting in Columbus on April 11<sup>th</sup>. Terry also mentioned that the application for our hamfest has been approved, which will give us a listing in QST, along with door prizes for the hamfest. Birthdays this month are Perry W8AU and Greg NQ8L.

#### **Old Business:**

Committee reports: Dan N8DZM gave a report about the mentoring program. There were 6 tape-measure beams assembled, and all of them worked well. The next session is May  $2<sup>nd</sup>$ , 8:30 AM. A brief discussion will be held to explain how to use the beams, after which a fox hunt will be held. Dan mentioned that he has pieces and parts for two more beams if anybody wants them.

Gary WC8W reported that we have one student in the tech class, and he is doing well. There are about 5 more sessions. The next VE session is Saturday May  $9<sup>th</sup>$  at the EOC and hopefully we will add another ham to the group.

Perry W8AU reported that there are two people in the code class, and they are also doing well. It would be nice to get some extra people on the Sunday night net!

Terry N8ATZ reported that the Skywarn training sessions were well attended, and the webinar based training was well received. There were 15 new spotters trained.

Jennifer Andrews KB3GXB gave an update about the Stark State Color Run to be held on April 30<sup>th</sup> (Thursday) and thanked all of the people who have signed up to help. There were 5 sign-ups from our club alone, and Jennifer needs at least 5-6 more. The run will start at noon, and last approximately 2 hours, with a meeting after the event for all who have come to help. If you are free, please come out and help. Jennifer can be reached at 330-907-4957 or jandrews0322@starkstate.net.

Mike WA8MKH discussed the annual Swiss Festival event where we participated last year, and asked for a vote to see if the club would be interested in participating again this year. A motion to participate was made by Jim WA8GXM and seconded by Perry W8AU. Motion passed.

#### **New Business:**

Perry W8AU passed out pre-addressed envelopes with applications for membership at the Senior Center, and made the case that if many of the MARC members joined the center, it would be a good PR move for the club, and might give the club some better consideration when dealing with the center. Several people took envelopes, and they will be available at the next meeting. Anyone wishing to join the center could of course do it in person during normal senior center hours.

Next, Perry mentioned that the club has held its annual field day at Petros Park for many years, and the park is changing what used to be open areas that were mown into "natural" areas of high vegetation and wildflowers. This gives us less area to work with, and the insect infestation is getting to be a problem. Perry asked the members of the club if they would consider moving field day to another location. He mentioned that there are quite a few parks in the Massillon area that would be available. Reservoir Park was discussed, along with others. Nothing was decided, but Perry asked club members to start to seriously evaluate these other parks as new venues for the field day. Availability of restroom facilities and the costs involved, along with terrain are things that have to be determined.

Don W8DEA reported that there is a new government website www.ready.gov that is a joint effort of FEMA and NOAA to help people learn what protective measures to take before, during and after an emergency. There is help available to inform people how to prepare, plan and stay informed for emergencies. One key point is to make a "Family Communications Plan" that lists people who are not in the immediate area that are family members or friends that could give information to rescue and aid workers in the case of a disaster. Members were urged to visit this website and take advantage of this.

Ralph K8HSQ took the opportunity to inform everyone that the "www.arrl.org" website is where you can sign up for a wide variety of newsletters. The one he recommended was the "Contest Update". This newsletter not only has contest information, but also has an excellent technical section with many links to external web sites.

If you wish to subscribe via e-mail, simply log on to the ARRL Web site, click on **Edit Your Profile** at the top, then click on **Edit Email Subscriptions**. Check the box next to newsletter(s) you want to subscribe to and you will receive each issue in HTML format. You can unsubscribe at any time.

#### **50:50 Raffle**:

The 50-50 was won by Perry W8AU who donated the proceeds to the club.

With business concluded, Ralph asked for a motion to close the meeting.  $1<sup>st</sup>$  Mike WA8MKH, second by Don W8DEA. Motion passed.

Ralph closed the meeting at approximately 10:15PM.

#### **Many thanks to those who helped in the kitchen with the coffee, soda and snacks!**

#### **Submitted by Fred KD8SMO**

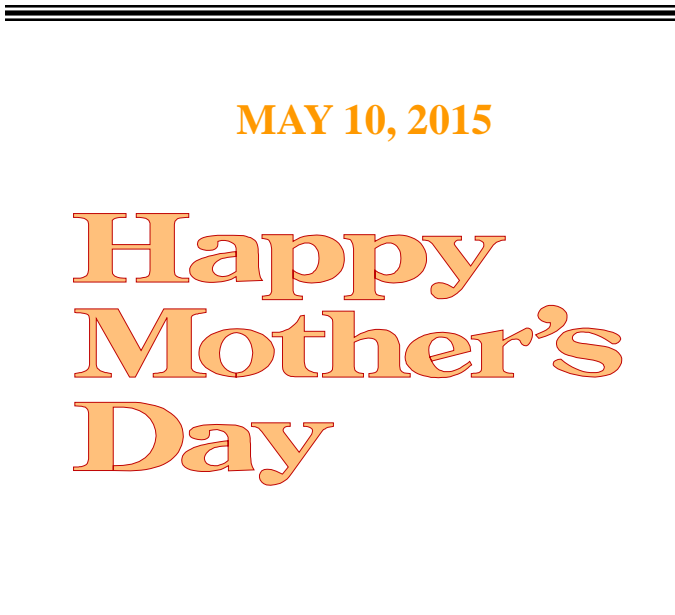

# **MEMORIAL DAY MAY 25,2015**

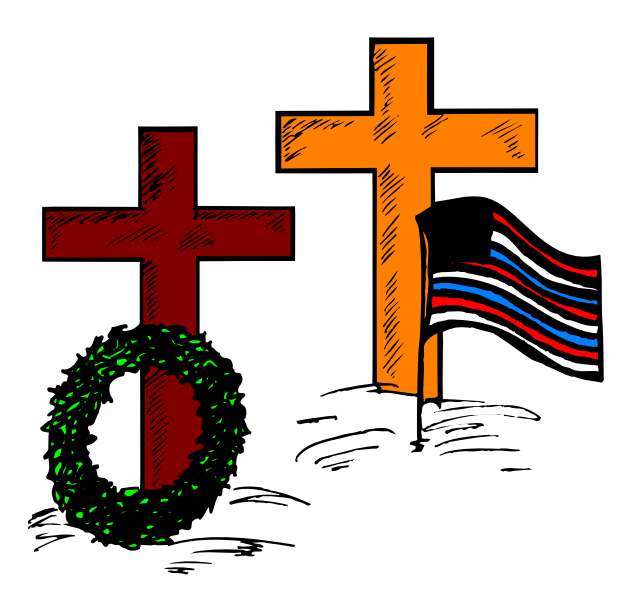

#### **… MAY PROGRAM …**

T a he program for our May meeting<br>
will be presented by a good<br>
friend of the radio club, Fred<br>
Sheppard, KD8GYS. Perhaps some<br>
of you know him better as the J-Pole will be presented by a good friend of the radio club, Fred Sheppard, KD8GYS. Perhaps some Man. Fred constructs and sells a unique J-Pole antenna for several bands, especially 6 meters. He attended our hamfest last year as a table vendor and his antennas went over very well.

Fred will give us the details of the antenna and plans to bring along several finished units that will be offered for sale after the meeting. I think you will enjoy this month's program a lot and learn something about antenna construction as well. Make plans to join us for this months meeting !

#### **… DAYTON HAMVENTION …**

May brings with it the beginning of warmer weather and most importantly the annual trek to the Mighty Mecca of Ham Radio, Dayton Hamvention. Celebrating it's 64th show this year on May 15, 16 and 17, this is one hamfest everyone should visit at least once. This year's theme is "Local Clubs" the Heart of Ham Radio places emphasis on the invaluable role ham radio clubs around the world have played in their communities.

Additionally 2015 brings back the now standard ARRL EXPO which is a showcase of exhibits to enhance your ham radio experience, this is going to be yet another great ham radio event. In addition the ARRL will have several new presentations on their DIY Stage. Expect a variety of creative projects and cool technology to be demonstrated that will interest both novice and seasoned operators alike.

So what exactly is Hamvention ? It's a forum where you can meet the authorities on nearly all facets of our great hobby. It's 500 inside exhibit spaces where manufacturers show off their latest equipment that you can see & touch.

Some is even operational and you can "fiddle the knobs" on some really expensive radio gear. It's also 2,500 outdoor flea market spaces where everything and anything is available for sale. Last years attendance rebounded slightly and all indications are that this year's event will again increase. Let's hope this is true.

If you are interested in forums, hamvention this year will sponsor 44 different talks covering everything from operating to equipment to rules & regulations. I always try to attend several of them during my weekend visit.

Another fun repeat feature this year at Hamvention will be streaming audio and video from the event via Tom, WA5KUB who will provide live video from Hamvention. If you can't make it to this years event check out the next best thing at http://wa5kub.com. Tom has posted a special announcement on his website this year indicating this may be the last broadcast unless some additional funding becomes available. This is always a great way to see what's going on at Hamvention and I hope he will be able to continue this now great tradition. Stop by his flea market spaces and donate if you can.

If you are looking for alternative transportation to Hamvention, the Pioneer Amateur Radio Fellowship group is once again sponsoring a charter bus to Dayton on Saturday, May 16th provided they get enough riders. The deadline will have passed by the time you read this but they may still have some open seats left. Complete details and costs are on their website at www.qsl.net/w8ctt. The basic Dayton Hamvention website is www.Hamvention.org. They also have posted a coplete list of the forums scheduled for this year as well as a list of the inside vendors for this year. I found a link on their website that will take you to a full listing of the vendors on the inside as well as everyone in the flea market. Perfect is you are looking for someone specific on the outside flea market.

For those of you interested in ARES, their forum is always well attended and is scheduled for Hamvention Room 1 at 9:15 AM Sunday. The agenda is still being set but always expect some interesting news on the status of ARES here in Ohio and around the country. The Hamvention Forum listing states that Ohio SEC Stan Broadway, N8BHL will be the moderator this year.

#### **... ARES Conference Recap ...**

On Saturday, April 11th I attended this years All Ohio ARES Conference in my role as Stark County ARES Emergency Coordinator. The conference was held this year at the Ohio Fire Marshall's Conference Center in Reynoldsburg, near Columbus. Attending with me was Jim - WA8GXM, Ralph - K8HSQ, Assistant EC Don Wade - W8DEA and Bud - WA8KWD. This day long conference covered a lot of topics related to ARES and public service communications and was attended by nearly 150 amateurs from all around Ohio. I was asked by our moderator and Ohio Section Emergency Coordinator Stan Broadway, N8BHL to give a short report on the 911 outage that happened in January. This group presentation also included reports from both the Summit Co and Medina County EC's.

The Keynote speaker was from the Northeast Ohio Regional Fusion Center. The mission of this organization is to facilitate and enhance the level of inter -agency communications, intelligence analysis and information sharing amoung federal, state and local agencies. Additional programs during the day covered new digital techniques used in public service work, an update on our partnership with the American Red Cross and discussions on the NVIS style of antenna.

Also part of the meeting was a display of the latest type of Go-Box communications kits being used today. I brought along the one I took to the Stark County EOC the night of the 911 emergency.

This was a very informative conference and I really appreciated everyone who accompanied me to the meeting with special thanks to Ralph who volunteered to drive in his new car !

That's it for this month, see you at the club meeting.

#### **73's Terry – N8ATZ**

#### **ARRL NEWS**

Spratlys DX0P DXpedition Participant Evacuated for Medical Emergency

#### **[Updated 2015-04-23 1455 UTC]**

One of the participants in the justended DX0P DXpedition to the disputed Spratly Islands was airlifted from Pag Asa Island after suffering a medical emergency. Chito Pastor, WW6CP, became ill just as the DXpedition was starting to wrap up on April 20.

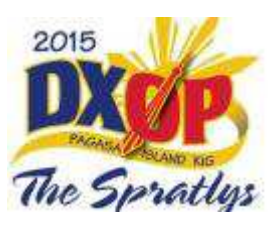

"The Medevac just arrived half an hour ago!" DXpedition leader Leo Almazan, WA6LOS, told ARRL early on April 23. "Chito is on his way to the hospital!"

Almazan said that he and four other team members were able to return to the Philippines on another flight. The remaining team members will remain on Pag Asa until a Philippine Navy Nomad aircraft takes them off the island on April 24. "From what I heard, they were all busy snorkeling all day," said Almazan, who is now at his Angeles City home in the Philippines. He said he plans to fly stateside next month for Dayton Hamvention®.

According to **Amateur Radio DX.com**, an Adventist Medical Aviators Services aircraft that picked up Pastor landed safely in Puerto Princesa.

Members of the Mabuhay DX Group went to Pag Asa Island earlier this month and operated for about 5 days, logging some 5000 contacts. All of the DXpedition participants have roots in or reside in the Philippines.

A Philippines TV **news account** posted on the InterAksyon.com website on April 22 reported that Pastor developed kidney problems from drinking from the highly saline water supply on Pag Asa after the DXpedition's drinking water supply ran short. According to the InterAksyon report, a Chinese naval vessel had "harassed a Philippine Air Force patrol flight in the Spratlys" by firing an illumination round on April 21. Almazan told ARRL

### **Should we weep for amateur radio?**

#### By Dan Romanchik, KB6NU

On an amateur radio mailing list that I subscribe to, one fellow wrote, "I weep for the state of amateur radio in the US, since this dispatch is apparently necessary?" He then pointed to an article on the ARRL website that reminded hams that while their local time may be switching to daylight time, Universal Coordinated Time did not change (http://www.arrl.org/news/view/change-local-clocks-thisweekend-but-not-utc).

The implication, of course, was that we have dumbed down ham radio so much that a reminder like this was necessary.

This thread went on and on, eventually garnering 17 different replies. Before it morphed into a discussion of whether or not DST is a good idea in the first place, the replies echoed the sentiment in the original e-mail:

?It's become a push button, nanny state world, what do you expect, competence??

?We are truly in a time of appliance operating, not only in ham radio, but in practically every aspect of our lives.

At first, I had the same reaction. I thought to myself, ?How dumb are we getting in ham radio, if guys have to be reminded that UTC doesn't change when we switch to daylight savings time?? After thinking about this for a while, though, I've completely change my mind on this.

I work with a lot of newcomers to amateur radio, and many of them just don't know how UTC works. This is not their fault?-they just haven't had the opportunity to deal with UTC. What these old timers (old farts?) didn't realize is that the ARRL article is not directed at them, but at the newcomers to ham radio.

I'll even go one step further. Its easy for us old-timers to be dismissive of newcomers? lack of knowledge, and then complain that amateur radio is getting dumber, but kneejerk reactions don't usually help anyone involved. A much better approach would be to roll up your sleeves and teach them something. The only way newcomers are going to get to be old timers like us is

if we help them learn stuff like this.

========================================== When not teaching newbies about UTC, you'll find KB6NU working on updates to his "No Nonsense" study guides, teaching one-day Tech classes, or blogging about amateur radio at www.kb6nu.com.

The military aircraft set to evacuate Pastor later developed mechanical problems, causing further delay, and the Adventist flight was subsequently cleared to make the medical mission on April 23.

The InterAksyon report noted that China "has embarked on an aggressive reclamation and construction spree" in the Spratlys, which are claimed in whole or in part by China, the Philippines, Vietnam, and other countries. The Philippines National Telecommunications Commission issued the DX0P license.

Spratly Island is number 75 on the ClubLog **DXCC Most Wanted List**. Almazan headed a nine-member team to Pag Asa Island.

"I can write a novel about this DXpedition!" Almazan told ARRL.

#### **Participants May Apply Anytime for Centennial Points Challenge, W1AW WAS Awards**

04/22/2015

The **window** to apply for ARRL Centennial Points Challenge and W1AW Worked All States **awards** has been open for a month now, and the initial rush of applications has been processed. Participants' Centennial Points Challenge logs must already have been submitted via Logbook of The World (**LoTW**) — the cutoff date was January 22 — but the League will continue to accept award applications indefinitely. With little to no backlog in the queue, it's anticipated that processing will be prompt.

 The ARRL Centennial QSO Party and W1AW/portable activities in 2014 represented the biggest on-the-air operation in the history of Amateur Radio, with more than 3.5 million Centennial event contacts recorded in LoTW. W100AW operation accounted for some 70,000 contacts.

Most applicants will find the process simple and largely automated. The form will auto-populate, if ARRL has the applicant's information on file. The form may be edited to update name and address information only. The system will select the awards for which the applicant qualifies. Certificates will be printed daily. Plaques will be shipped directly from the supplier.

Certificates will be available for the Centennial Points Challenge Award, while W1AW WAS Award participants can order a certificate, a plaque, or both -- ordered separately on the website. Certificates are \$16, and plaques are \$60.

Qualifying for the Top Level Centennial Points Challenge Award requires 15,000 points. The Third Level Award requires 7500 points, while the Second and First Level awards require 3000 and 1000 points, respectively. Point totals will be printed on certificates.

(Thanks to ARRL Website 4/22/2015 )

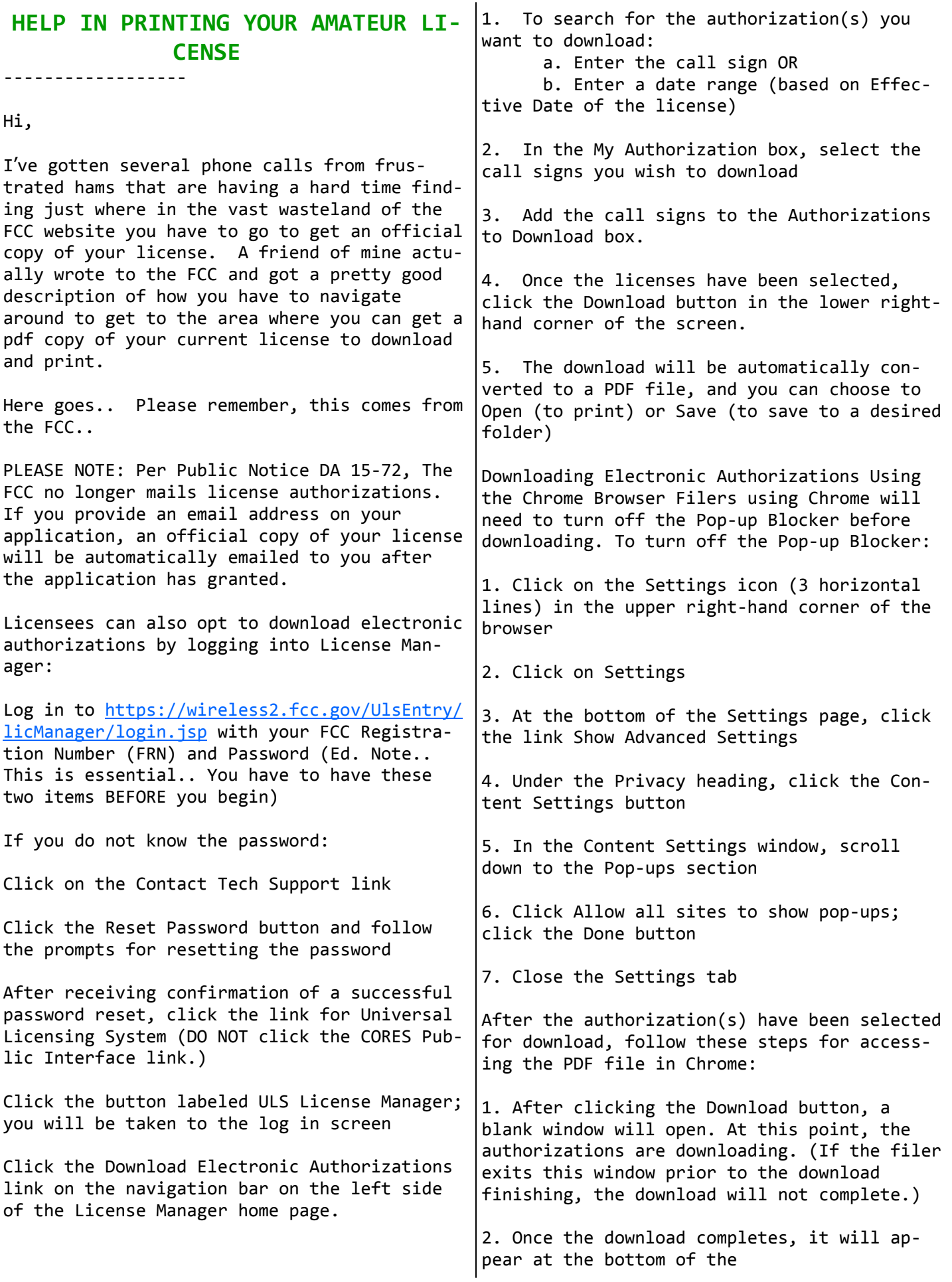

7

blank window.

 NOTE: If the download button cannot be seen at the bottom of the screen, maximize the window

3. Click on the button to open the PDF file Downloading Authorizations Using MAC Operating Systems

The FCC recommends using the Chrome or Firefox browsers for MAC when downloading authorizations using the MAC OS.

#### PDF ERRORS:

If you receive one of the following error messages after attempting the above steps, you may need to install or update the Adobe Acrobat Reader:

Invalid or corrupted PDF file. Message: Invalid PDF structure go to the following website - https://get.adobe.com/reader/

1. You may uncheck the optional offer.

2. Click the Install now button.

3. You will be prompted to either save or run the file. (If you are prompted to save the file, you will need to locate your download folder and run the file.)

#### MOBILE DEVICES:

Mobile devices will need to have a PDF viewer to open the Electronic Authorization. We recommend installing Adobe Acrobat Reader from the app store.

Should you have any further questions or need additional information, please submit a request for help at http://esupport.fcc.gov/ index.htm, or call the FCC Licensing Support Center at 1-877-480-3201, selecting option 2 after the main menu recording.

Sincerely, FCC Licensing Support Center

(From the Ohio Section Journal, April Edition )

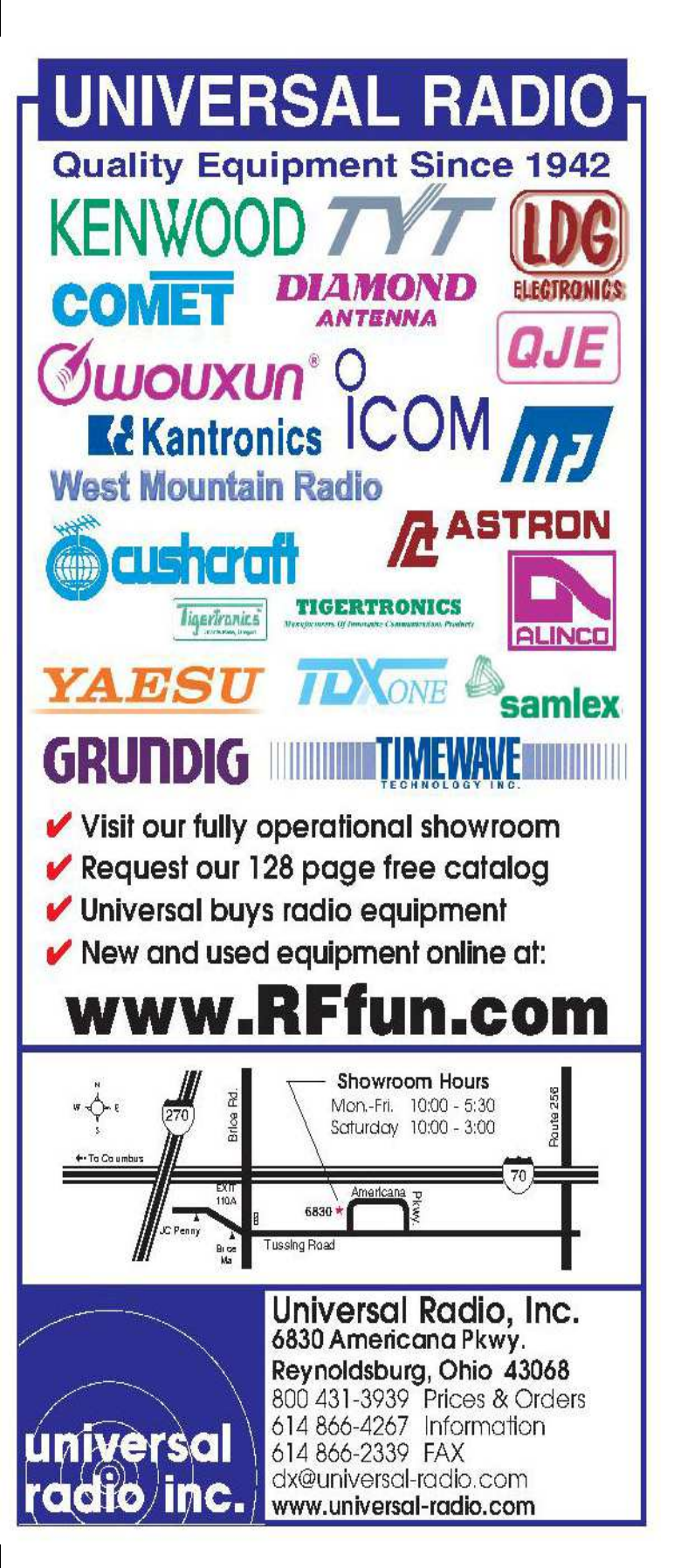

# May 2015 **W8NP Monthly Planner**

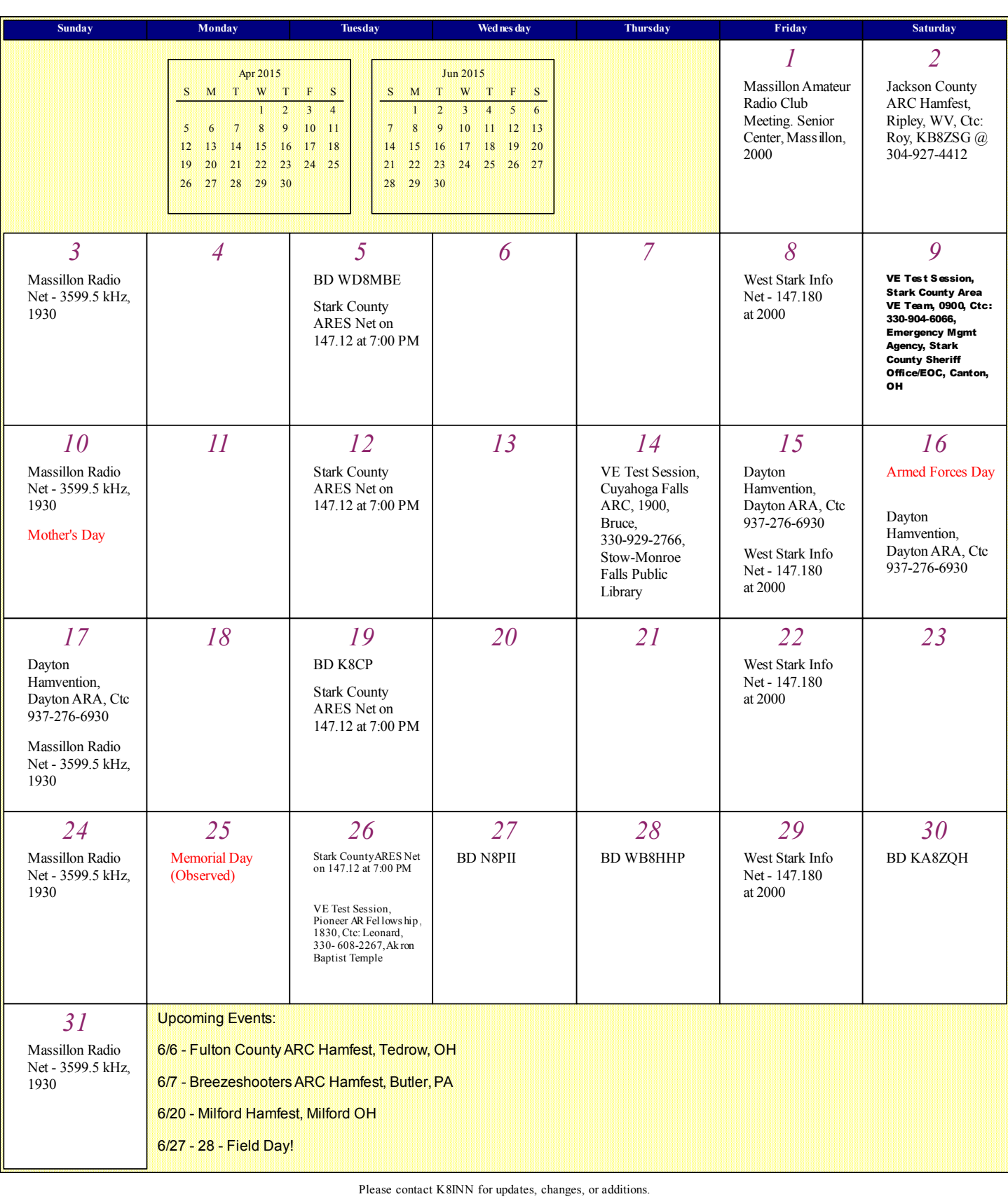

# **MASSILLON AMATEUR RADIO CLUB P.O. BOX 73 MASSILLON, OHIO 44648**

# **FIRST CLASS MAIL**

TO:

 $\Gamma$ 

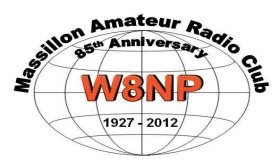

#### **85 Years in existence 1927-2012**

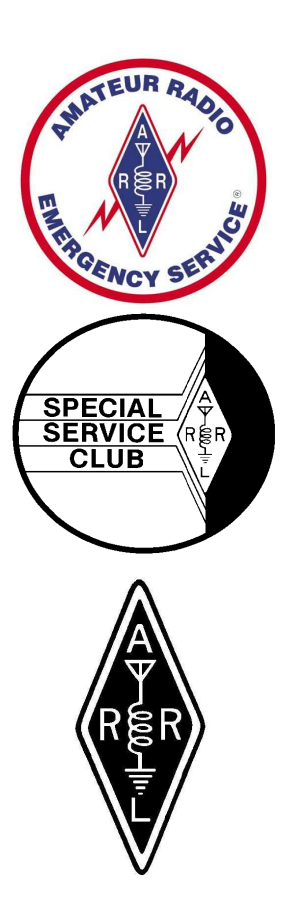

# VISIT US ON THE WEB AT; http://www.w8np.org

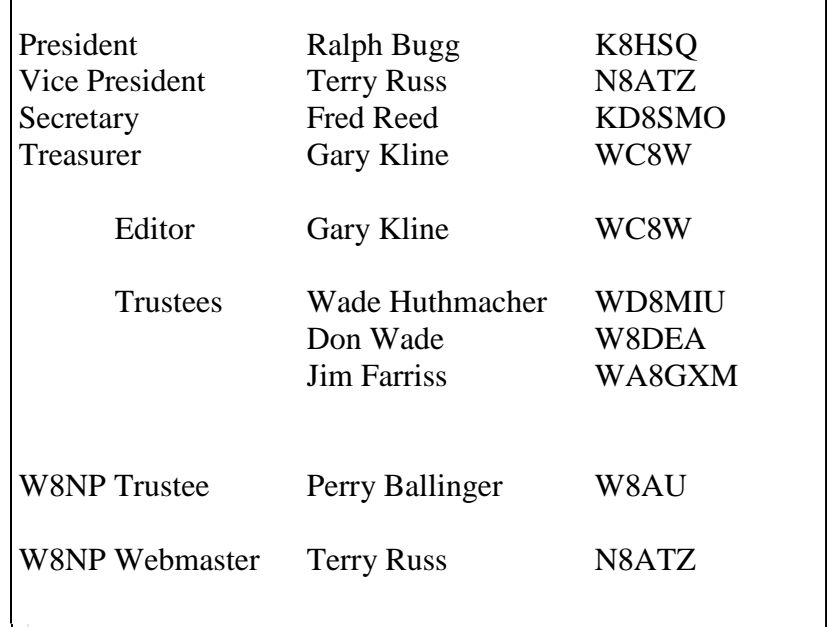

**Published by the Massillon Amateur Radio Club, P.O. Box 73, Massillon Ohio 44648. The Club meetings are the first Friday of every month (except January) at 8:00 PM at the Massillon Senior Citizens Building at 39 Lincoln Way West, Massillon, Ohio**